## Get started with SmartHealth

**Visit [smarthealth.hca.wa.gov](http://smarthealth.hca.wa.gov) today!** 

**If you need help logging in, visit [hca.wa.gov/access-smarthealth](http://hca.wa.gov/access-smarthealth)**.

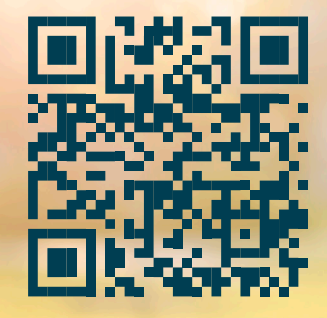